# **TerraStation II – Borehole Imaging**

# **Technical Specifications**

#### **Data Import and Management**

- Borehole Image data loading from LAS, LIS, DLIS.
- Supports all known wireline, LWD and MWD imaging devices.
- Allows Up to 30 image data sets per well.
- Can handle images that are in RGB as well as images in raw data units (ohmm, mmhos, etc).
- Data can be True or Magnetic North referenced images.
- Calipers can be diameters or radii.
- Data editor to allow all orientation and button data to be examined. Provides for numerous arithmetic operations on data including computation of missing orientation data.
- Splice and insert image data sets.

## Data QC

- Borehole Image Data exported as LIS or DLIS.
- Plot of Z acceleration corrected for deviation.
- Plot of X vs Y magnetometer plot with re-computation of orientation data option.
- Plot of x vs Y accelerometer with option to correct for deviation.
- Caliper plot showing all calipers on the tool.
- Selectively switch off any pad on pad and pad/flap type devices.

#### Processing

- Accelerometer (speed) correction (\*).
- Pad to Pad/Flap Correlation (\*).
- Button Correlation (\*).
- Swing Arm correction.
- Button Equalization vertical equalization. Can be done using data from all pads, or treat each pad separately.
- Dead button handling.
- Pad Normalization
- Pad/Flap normalization if appropriate for the device.
- EMEX correction
- Gain correction. Several gain functions provided.
- Image calibration to any input. User definable window size. Includes a SQRT (R \*PHI) function.
- Manual "window shade" shift operation.
- Button shifting options.

#### Data Display

- Perform static and dynamic normalization display. Equal size increment or equal size bin methods.
- User definable color maps.
- Apply filters edge detection, sharpening, smoothing filters.
- 2D and 3D display option.
- 3D Borehole visualizer option showing well with image and picks in 3D space. Can be viewed from any angle.
- Display data from buttons as curves.

## Interpretation capabilities

- User definable pick feature scheme.
- Pick features manually with several different options for using mouse and/or keyboard.
- Automatic and semi-automatic feature detection options for rapid picking.
- Filter picks to display only those types of features you wish.
- Pick and display breakouts, linear features and vugs.
- Pick partial features truncated against other features or terminated within the borehole wall.
- Group editing functions to allow multiple features to be deleted, re-categorized, and other operations.
- Compute fracture density, bias corrected density, fracture aperture (Luthi, Excess Conductance methods), rotate picks in the borehole, shift picks, recomputed picks based on new orientation data without have to repick them.
- Compute fracture separation, bed bounded height, fracture length, area/volume, areas of vugs.
- Export picked features to various ASCII format files.

#### **Data Analysis**

- Sand count function computes percentage, cumulative percent or cumulative height of up to 8 categories of image. Cutoff points can be set interactively on a histogram of image data distribution.
- Rescale function to scale image data to range between 0 and 1 for use in certain third party software.
- Convert apparent dips to true dips.
- Full stereonet based dip analysis module Schmidt, Wulff, 3D and Tangential grid stereonets, strike/rose plots, dip walkaway, azimuth vector, cumulative dip plots, Mohr Circle plots.
- Statistical analysis reports simple and vector means, eigenvectors, Fisher statistics.
- Interactive fold axis fitting to dip/azimuth plot.
- Compute heterogeneity indicator.

#### **Additional Capabilities**

- Display picked features using a variety of track types, including tadpole tracks, SCAT type displays, rose diagrams and stereonets.
- Display images in cross section (\*).
- Flatten image on single or multiple structures.
- Image "magnifier" function. Allows viewing of image at full resolution in a separate window.
- Display image data as a color coded histogram down the borehole.
- Ability to create 'infilled' images from pad tool image data to present full borehole coverage.

\* May need to license additional module.

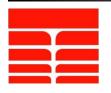

TERRASCIENCES, Inc. sales@terrasciences.com www.terrasciences.com